# ORCİD

# **ORCID Integration Use Case Documentation**

# **1. Use case name**

Linking ORCID to research works in DSpace Repositories

#### **2. Institution Name**

University of Missouri @mire

# **3. Project goals and scope**

The vision behind this project consists of the following two aspects:

Lowering the threshold to adopt ORCID for the members of the DSpace community

ORCID's API has enabled developers across the globe to build points of integration between ORCID and third party applications. Up until today, this meant that members of the DSpace community were still required to implement front-end and back-end modifications to the DSpace source code in order to leverage these APIs.

As DSpace aims to provide turnkey Institutional Repository functionality, the platform is expected to provide more functionality out of the box. Only an elite selection of members in the DSpace community has software development resources readily available to implement this kind of functionality.

By contributing a solution directly to the core DSpace codebase, this threshold to adopt ORCID functionality in DSpace repositories is efectively lowered. The ultimate goal is to allow easy adoption of ORCID without customization of the DSpace software, by allowing repository administrators to enable or disable functionality by means of user friendly configuration.

#### Address generic use cases with appealing end user functionality

This proposal aims to provide user friendly features for both repository administrators as well as non- technical end users of the system. The addition of ORCID functionality to DSpace should not come at the cost of making the system more difficult for administrators and end users to use.

#### Scope

With this vision in mind, the project partners wanted to tackle the first phases for repository managers of existing DSpace repositories: ensuring that ORCIDs

are properly associated with new works entering the system, as well as providing functionality to efficiently batch-update content already existing in the system, with unambiguous author identity information.

# **4. Is your organization willing to serve as a resource for other organizations pursuing ORCID integration?**

Yes, the University of Missouri will the the first official adopter of the project results, after which this test case can serve as an example to later adopters.

@mire is a commercial service provider in the DSpace community with an equally vested interest in the open source development of the software.

Both @mire and the University of Missouri have representatives that actively assist fellow DSpace institutions through informal and more formal channels of communication including webinars, mailing lists and conferences.

# **5. Project personnel**

Please include name, title, phone number, and email address for each contact:

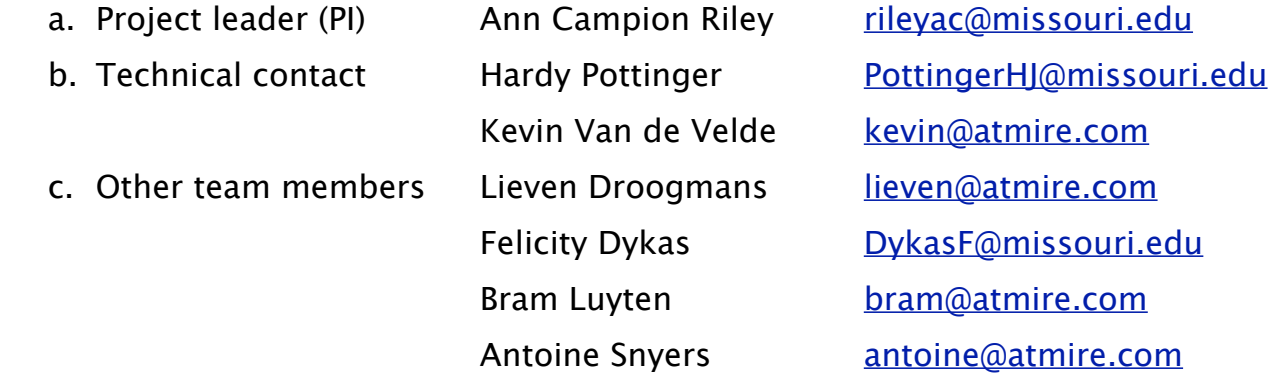

# **6. System(s) involved.**

# Enhancing existing works

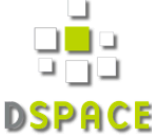

Administrator exports existing work metadata

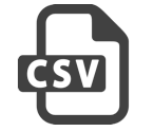

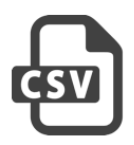

Staff enhances contributor string names with ORCID

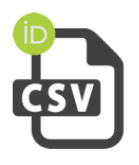

Administrator finalizes by re-uploading edited file

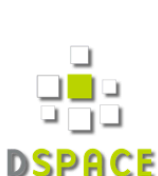

# Submission of new works

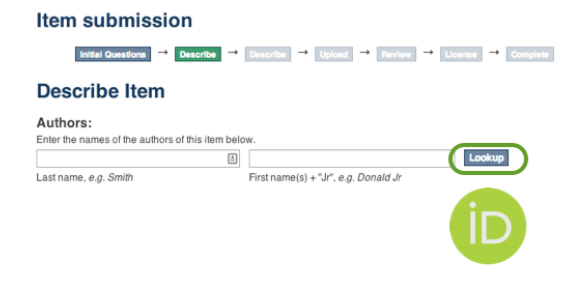

# Storage

String representation of the name in standard Dublin Core metadata enhanced with DSpace compliant authority id

Second level "metadata

authority cache" stores

extended contributor

metadata, including ORCID

ID and alternative names

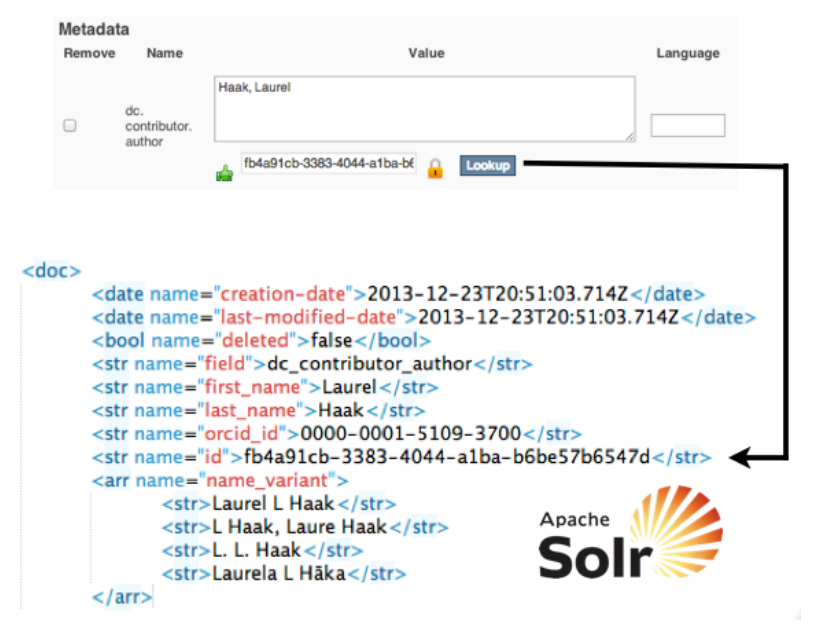

# **7. Project timeline**

The project started in the last quarter of 2013. Its results will be contributed to the DSpace community in the third quarter of 2014. By the end of the year, the functionality should become part of the 5.0 release of the DSpace Core

# **8. Project web page(s)**

The work is intended to become part of the DSpace 5 release. As such, the official documentation and technical details are assembled and managed at: <https://wiki.duraspace.org/display/DSDOC5x/ORCID+Integration>

Other communication about the project: <http://www.slideshare.net/bramluyten/orcid-for-dspace>

9. **Please identify the stakeholder groups within this project and describe the outreach/communications work your organization arranged in advance of implementation.**

Stakeholders at the University of Missouri:

Graduate students: Especially as they publish research and complete theses and dissertations. We want to get them started using a system that helps collate their publications.

Faculty: ORCIDs will help them to manage their publications and will ensure more accurate attribution.

Library: Search results will be more accurate as ORCIDs become more widely used. Plus, the use of ORCIDs in our institutional repository will help us with name disambiguation.

University: Accurate attribution also benefits the university, as accounts include affiliations.

Alumni association: using ORCID ids to track students employment track after graduation for those who stay in academia or become researchers in industry.

# Outreach at the University of Missouri:

We have promoted ORCIDs at campus events (e.g., Cyberinfrastructure Day). At these events we have had flyers, people available to answer questions, and a laptop so that people can create an ORCID account on the spot.

Announcement on Library Website: http://library.missouri.edu/

announcements/2014/05/09/make-sure-your-citations-count-get-an-orcidnumber/

A library guide on ORCIDs: http://libraryguides.missouri.edu/researchidentity

Meetings with offices on campus, including the Graduate School, to make sure they are informed.

ORCIDs have been mentioned at many library meetings, so more and more library employees know what they are.

10.**Please provide an overview of your communications plan as well as examples of your communications outputs,** which may be adapted by other organizations for their integrations.

Work with the Graduate School to promote ORCIDs. Possibly include a space for ORCID numbers on the paperwork completed when theses and dissertations are submitted.

Include information on our institutional repository site to inform users about ORCIDs and to encourage the creation of accounts and the inclusion of ORCID numbers with submissions.

When we get a submission to the institutional repository, request an ORCID number and encourage the creation of an account if submitter(s) do not already have one.

Develop additional promotional material that can be distributed at appropriate events, including faculty orientations, library workshops for graduate students, and conferences held on campus. Highlight the use of ORCIDs in our institutional repository.

Develop material that can be adapted by library subject liaisons for use with the departments with which they work.

# 11.**Are you willing to share your source code? If yes, please provide a link.**

The source code will become available as a pull request to [http://github.com/](http://github.com/DSpace/DSpace) [DSpace/DSpace](http://github.com/DSpace/DSpace) prior to the adoption in the core late 2014.